# **Aeropuerto: Actividad integradora de diseño de ambientes virtuales y diseño de videojuegos**

# **Airport: Integrating activity of design of virtual environments and video game design**

MORA-LUMBRERAS, Marva Angélica\*† & SÁNCHEZ-SÁNCHEZ, Norma

*Universidad Autónoma de Tlaxcala, Calzada Apizaquito s/n Apizaco*

ID 1er Autor: *Marva Angélica, Mora-Lumbreras/* **ORC ID**: 0000-0001-6505-2205, **CVU CONACYT ID:** 176815

ID 1er Coautor: *Norma, Sánchez-Sánchez/* **ORC ID:** 0000-0002-9991-9206**, CVU CONACYT ID:** 545506

Recibido 11 de Julio, 2018; Aceptado 17 de Septiembre, 2018

#### **Resumen**

El Proyecto "Aeropuerto: Actividad Integradora de Diseño de Ambientes Virtuales y Diseño de Videojuegos" tiene como objetivo desarrollar un escenario de un aeropuerto, que contenga, pista de aterrizaje, hangares, aviones, torre de control modelados en Blender, colocados en el terreno virtual de Unity, así como presentar diferentes animaciones en el aeropuerto. En este proyecto se utiliza la metodología de Realidad Virtual encontrada en [1], y su principal contribución es que los estudiantes desarrollen habilidades de modelado, creación de mundos virtuales y animación 3D, así como actitudes de trabajo en equipo, ética y que se logre despertar la creatividad de los estudiantes.

#### **Abstract**

The Project "Airport: Integrating Activity of Virtual Environments Design and Video Game Design" aims to develop a scenario of an airport, containing, runway, hangars, aircraft, control tower modeled in Blender, placed in the virtual terrain of Unity, as well as presenting different animations at the airport. In this project we used the methodology of Virtual Reality found in [1], and its main contribution is that the students develop skills of modeling, creation of virtual worlds and 3D animation, as well as attitudes of teamwork, ethics and that I managed to awaken the creativity of the students.

#### **Design, Virtual Environments, Animation**

**Diseño, Ambientes Virtuales, Animación.**

**Citación:** MORA-LUMBRERAS, Marva Angélica y SÁNCHEZ-SÁNCHEZ, Norma. Aeropuerto: Actividad integradora de diseño de ambientes virtuales y diseño de videojuegos. Revista de Innovación Sistemática 2018. 2-7:12-19

\*Correspondencia al Autor (Correo Electrónico: marvaangelica.mora@uatx.mx)

† Investigador contribuyendo como primer autor.

# **Introducción**

Como docentes de la Carrera de Ingeniería en Computación de la Universidad Autónoma de Tlaxcala tenemos la oportunidad de realizar una actividad integradora con alumnos de sexto semestre, la cual va cambiando de acuerdo a lo convenido en reuniones de academia, en este caso específico nos enfocaremos en las materias de Diseño de Ambientes Virtuales y Diseño de Videojuegos, con la Actividad Integradora del Diseño y animación de un aeropuerto. En la actividad los alumnos aplicaron los conocimientos adquiridos en ambas materias, desde la generación de el modelado de objetos en 3D hasta la realización de animaciones en un ambiente virtual.

## **Actividad Integradora**

Es un sistema de acciones que relacionan las habilidades y conocimientos en los contenidos previstos según los objetivos, no de manera aislada, sino en armonía y bien fundamentadas científicamente, que conlleven a mayor independencia y resolución en los estudiantes ante los problemas de la práctica, con un enfoque individual y grupal [2].

#### **Objetivo de la Actividad Integradora**

El objetivo de este proyecto es desarrollar un escenario de un aeropuerto, que contenga, pista de aterrizaje, hangares, aviones, torre de control modelados en Blender, colocados en el terreno virtual de Unity, así como presentar diferentes animaciones en el aeropuerto.

## **Aprendizajes**

# **Aprendizaje declarativo (qué aprender):**

En la presente actividad integradora se desarrollan y aplican conocimientos relacionados con el análisis, diseño y construcción de un aeropuerto, integrando conocimientos de Diseño de Ambientes Virtuales y Diseño de Videojuegos.

## **Aprendizaje procedimental (cómo aprenderlo)**

 Diseño de Ambientes Virtuales.- -Diseño e implementación del escenario del aeropuerto

Septiembre 2018 Vol.2 No.7 12-19

 Diseño de Videojuegos.-Animación 3D de aeropuerto

**Aprendizaje actitudinal y valoral (sentimientos de la persona y evolución de la misma hablando del conocimiento)**

El estudiante adquirirá una actitud de ética, de trabajo en equipo y desarrollo creatividad.

# **Descripción del Método**

En este proyecto se realizó siguiendo la Metodología de Realidad Virtual de [1], la dificultad de este proyecto se presenta en que se busca plasmar un aeropuerto en 3 dimensiones con diferentes animaciones.

Considerando que la tecnología ha evolucionado a tal grado que es posible generar mediante un semestre modelados 3d, mundos virtuales y animación en conjunto.

#### **Marco Teórico**

## **Realidad Virtual**

El termino Realidad Virtual es muy común en nuestro entorno y en la actualidad. Este par de palabras tomó varios significados pero con muchas semejanzas, nos enfocaremos en lo que consideramos la definición más completa: Es una representación de la realidad generada en tiempo real por un sistema informático en el que el usuario tiene la sensación de estar en su interior, alejando los sentidos de la realidad [3].

## **Animación 3D**

La animación 3D es un proceso que consiste en dar movimiento a objetos modelados en 3D, realizado en computadora por medio de programas especiales que generan una proyección visual en dos dimensiones. La animación 3D, conforma una de las disciplinas de mayor futuro, existen muchas habilidades que se deben adquirir y controlar: dibujo, pintura, modelado 3D, iluminación, aplicación de texturas, cinematografía, sincronización de audio y animación de personajes. Es difícil encontrar otra disciplina que precise un rango tan amplio de creatividad, conocimientos y habilidad técnica [4].

MORA-LUMBRERAS, Marva Angélica y SÁNCHEZ-SÁNCHEZ, Norma. Aeropuerto: Actividad integradora de diseño de ambientes virtuales y diseño de videojuegos. Revista de Innovación Sistemática 2018

# **Aeropuerto**

Un aeropuerto son las terminales en tierra donde se inician y concluyen los viajes de transporte aéreo en aeronaves. Las funciones de los aeropuertos son varias, entre ellas el aterrizaje y despegue de aeronaves, embarque y desembarque de pasajeros, equipajes y mercancías, reabastecimiento de combustible y mantenimiento de aeronaves, así como lugar de estacionamiento para aquellas que no están en servicio. Los aeropuertos sirven para aviación militar, aviación comercial o aviación general [5].

#### **Desarrollo realizado en la materia de Diseño de Ambientes Virtuales**

A la materia de Diseño de Diseño de Ambientes Virtuales le toco el desarrollo del Aeropuerto le correspondió desarrollar los objetos 3D, tales como: pista de aterrizaje, hangares, aviones, torre de control modelados en Blender; así como el desarrollo del mundo virtual del aeropuerto en Unity.

#### **Pasos clave en el Diseño de Ambientes Virtuales**

Para el desarrollo exitoso de este proyecto se realizaron un conjunto de pasos clave, los cuales encontramos en [1]

- 1. Guión del proyecto
- 2. Establecer el hardware a utilizar (tipo de plataforma, dispositivos de realidad virtual), así como el software (Sistema Operativo, software para modelado, motor gráfico).
- 3. Establecer los principios de usabilidad para el producto de Realidad Virtual: inmersión, retroalimentación, interactividad, navegación, orientación y ayuda.
- 4. Es importante esbozar ideas
- 5. Manejar coherencia de tamaños de los objetos virtuales involucrados.
- 6. Modelado de objetos 3D
- 7. Selección del motor gráfico

Septiembre 2018 Vol.2 No.7 12-19

- 8. Es necesario ambientar el terreno virtual manejando iluminación, sombras, texturas, objetos 3D.
- 9. Incluir navegabilidad en el mundo virtual es fundamental, la movilidad del usuario para poder recorrer los diferentes caminos es una tarea clave que no debe ser olvidada, la cual se logra con el uso de cámaras desde el motor gráfico.
- 10. La generación de mundos virtuales debe tener actividades que desempeñar y metas que cumplir.
- 11. Inclusión de música y audios explicativos.
- 12. Una vez armado el proyecto debe ser probado.
- 13. Corrección de errores.
- 14. Mantenimiento

#### **Principios de usabilidad**

Para el desarrollo del aeropuerto se consideraron los siguientes principios de usabilidad

a. Nivel de inmersión

El proyecto se determina como un ambiente no inmersivo, ya que el mundo virtual se observará a través de un o monitor, manejándose por medio de teclado y ratón, considerándolo como el más bajo costo en la Realidad Virtual.

b. Retroalimentación

El aeropuerto virtual ofrecerá una retroalimentación perceptible (visual y auditiva)

c. Navegación

La navegación, a través de la cual ofrecemos al sujeto la posibilidad de experimentar (moverse, desplazarse) en determinados espacios, en este caso será el aeropuerto virtual, como si se encontrase en él.

d. El proyecto es fácil de navegar

## **Aeropuerto Virtual modelado en Blender y alojado en Unity**

Para el desarrollo de este proyecto se modelaron objetos 3D en Blender [6], tales como hangares, aviones, torre de Radar, torre de Control, lámparas de señalamiento, etc. Y se utilizó el motor gráfico de Unity 3D [7] para construir el aeropuerto virtual, considerando la compatibilidad entre ellos.

Un hangar es un lugar utilizado para guardar aviones, por lo que se considera importante en este proyecto.

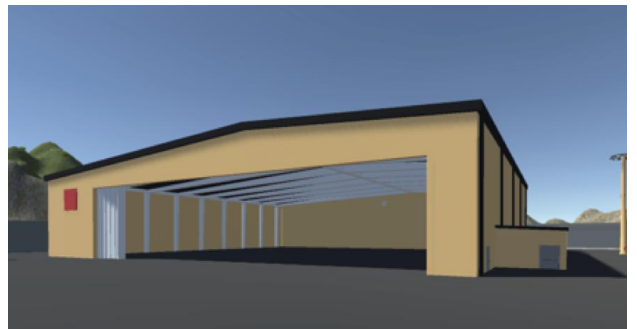

**Figura 1** Hangar

Otro punto importante en un aeropuerto son los aviones, por lo que se modelaron en Blender diferentes modelos 3D y se incorporaron en el escenario del aeropuerto en Unity.

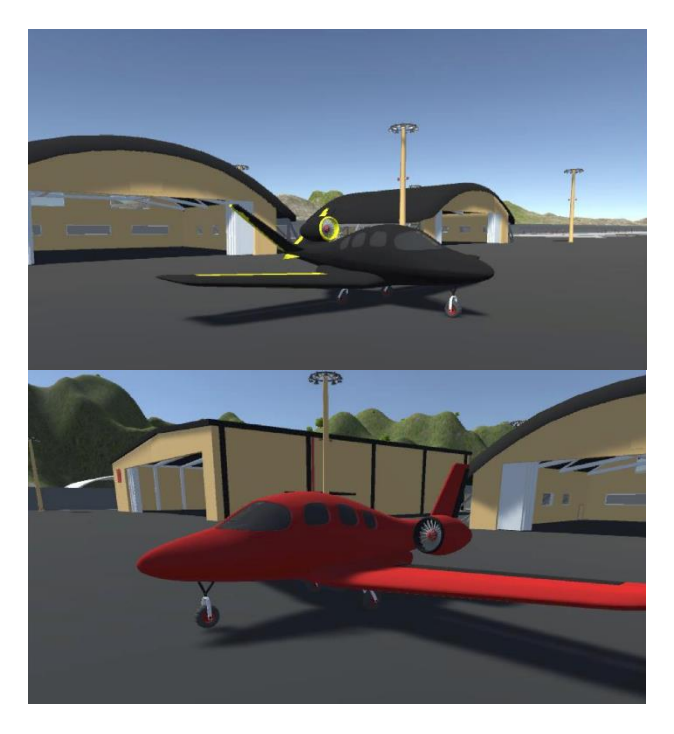

**Figura 2** Aviones

La torre de radar alberga a los controladores de tráfico aéreo quienes saben la ubicación de los aviones en cualquier momento, por lo que es un elemento clave en este proyecto.

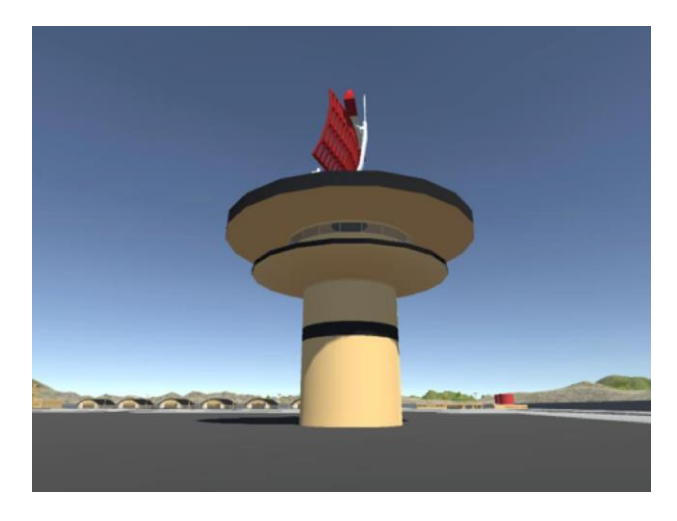

**Figura 3** Torre de Radar

Una torre de control tiene en la parte superior una sala de control, que permite dirigir y controlar el tráfico de un aeropuerto, esta torre de control fue modelada en 3D en Blender e incluida en el mundo virtual del aeropuerto.

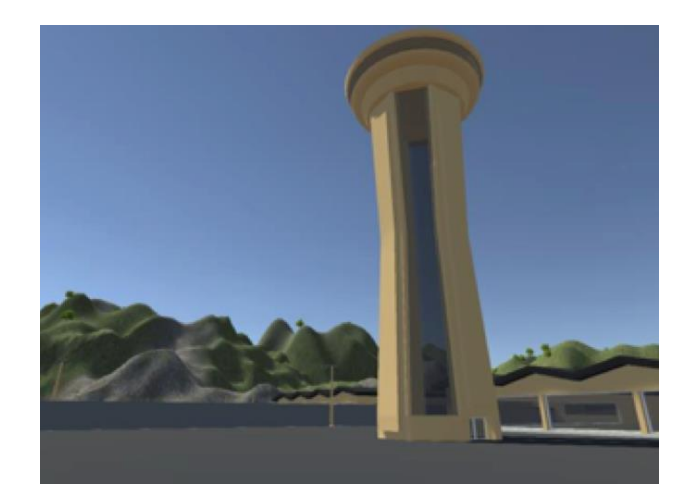

**Figura 4**Torre de Control

Un aeropuerto requiere de un sistema de iluminación que permita el descenso de los aviones en sus pistas, ir hacia las terminales o los hangares, por lo que se modelaron lámparas de pista y se colocaron en la pista del aeropuerto.

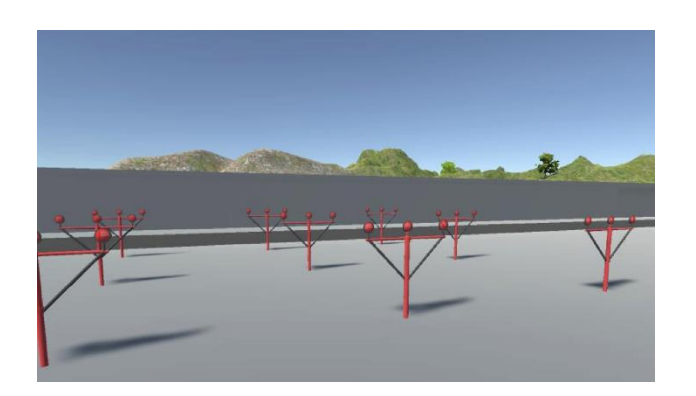

**Figura 5** Lámparas de Pista

El área de Bomberos es otro elemento importante del proyecto, en la Figura 6. Se muestra esta área.

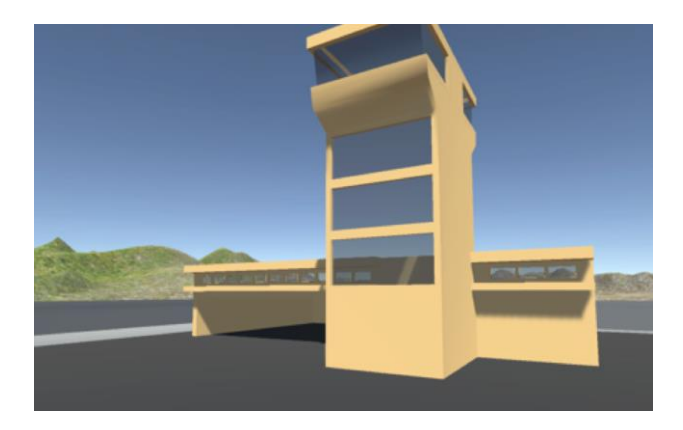

**Figura 6** Área de bomberos

#### **Desarrollo realizado en la materia de Diseño de videojuegos**

En la materia de Diseño de Videojuegos se realizo la animación de los aviones en el Aeropuerto, para lo anterior se hizo uso del escenario y los objetos modelados en Blender, mismos que se importaron en el motor de videojuegos de Unity; los cuales se desarrollaron en la materia de "Diseño de ambiente Virtuales".

## **Sistema de Animación en Unity**

Unity tiene un sistema de animación llamado **Mecanim**. Mecanim proporciona [8]:

- Un flujo de trabajo y configuraciones de animaciones fácil para todos los elementos de Unity incluyendo objetos, personajes, y propiedades.
- Soporta para animation clips importados y animaciones creadas dentro de Unity

Septiembre 2018 Vol.2 No.7 12-19

- Animación humanoide retargeting que es una habilidad para aplicar animaciones del modelo de un personaje a otro.
- Un flujo de trabajo simplificado para alinear clips de animación.
- Una pre-visualización conveniente de clips de animación, transiciones e interacciones entre estos.
- El manejo de interacciones complejas entre animaciones con una herramienta visual de programación.
- Animar diferentes partes del cuerpo con diferente lógica.
- Características de capas (layering) y de masking

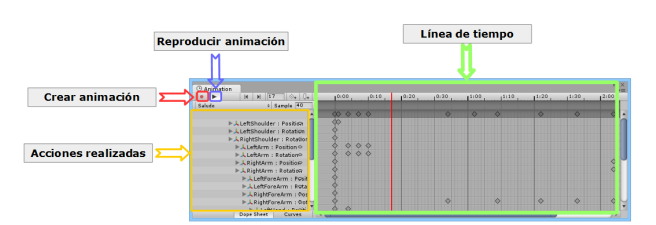

**Figura 7** Ventana de Animación de Unity

El sistema de animación de Unity está basado en el concepto de Animation Clips, los cuales contienen información acerca de cómo ciertos objetos deberían cambiar su posición, rotación, u otras propiedades en el tiempo. Cada clip puede ser pensado como una sola grabación lineal.

Los Animation Clips ( Clips de animación) luego son organizados a un sistema con una estructura similar a la del diagrama de flujo llamado Animator Controller. El Animator Controller funciona como un "State Machine" que mantiene un seguimiento de qué clip debería actualmente estar reproduciéndose, y cuando las animaciones deberían cambiar o mezclarse juntas.

Septiembre 2018 Vol.2 No.7 12-19

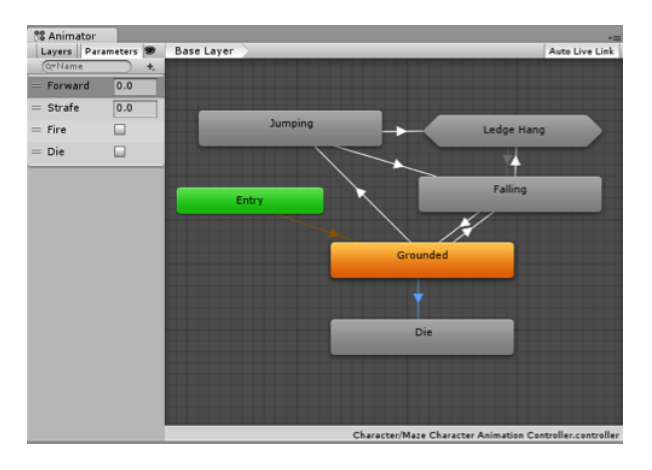

**Figura 8** Vista de Animation State Machine en la ventana Animator

#### **Fases del sistema de animación**

Las fases del sistema de animación se describen a continuación:

- 1. Los animation clips ( clips de animación) son importados de una fuente externa o creadas dentro de Unity.
- 2. Los clips de animación son colocados y arreglados en un Animator Controller. Los Estados (los cuales pueden representar animaciones o sub-estados de máquinas anidadas) aparecen como nodos conectados por lineas.
- 3. Cuando se anima un modelo del personaje, éste tiene un componente Animator adjunto. El animator utiliza estos en conjunto para animar el modelo.

#### **Animaciones de aviones**

Para el desarrollo de las animaciones se consideraron aspectos tales como: la salida del avión de la estación de embarque, el recorrido por la pista, el recorrido desde la estación de embarque al hangar, el recorrido del hangar a la estación de embarque, el recorrido de la estación de embarque hasta que emprende el vuelo, la llegada del avión al aeropuerto hasta la llegada a la estación de embarque, el vuelo en aire del avión hasta despejar la pista.

En las animación de los aviones se les agrego una cámara, lo cual permitió que durante la ejecución del mundo virtual al oprimir la tecla correspondiente se podía ver la animación de cada avión.

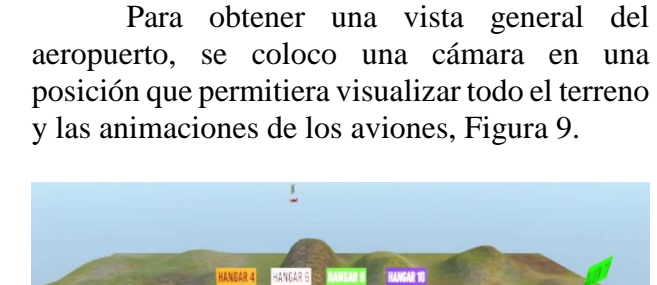

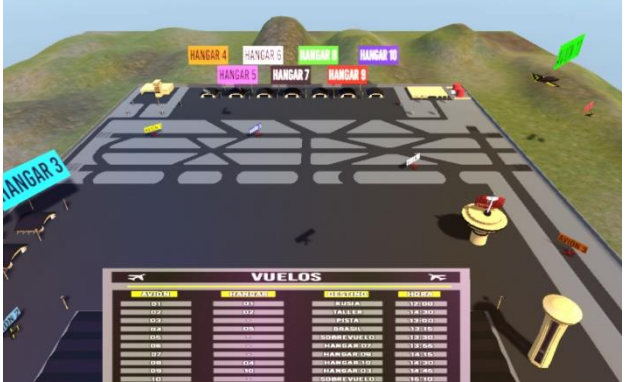

**Figura 9** Vista general del Aeropuerto

Una situación básica en un aeropuerto, es que un avión salga del hangar, se dirija a la pista, vaya a la estación de embarque, espere determinado tiempo y emprenda el vuelo. Es la situación base de un aeropuerto. Figura 10, 11, 12, 13 y 14.

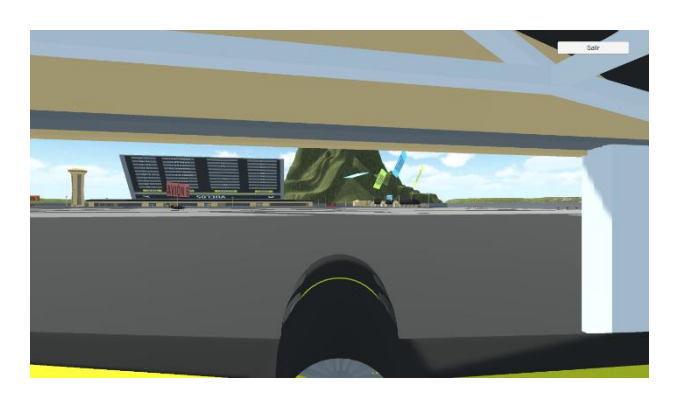

**Figura 10** Avión saliendo del hangar

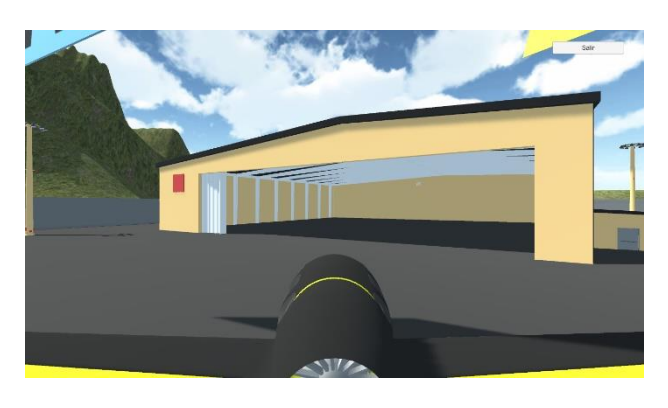

**Figura 11** Avión llegando a la estación de embarque

MORA-LUMBRERAS, Marva Angélica y SÁNCHEZ-SÁNCHEZ, Norma. Aeropuerto: Actividad integradora de diseño de ambientes virtuales y diseño de videojuegos. Revista de Innovación Sistemática 2018

#### 18 Artículo **Revista de Innovación Sistemática** Septiembre 2018 Vol.2 No.7 12-19

**Figura 12** Avión saliendo de la estación de embarque

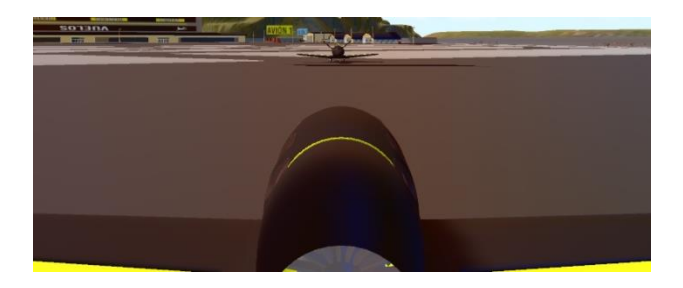

**Figura 13** Recorrido en la pista

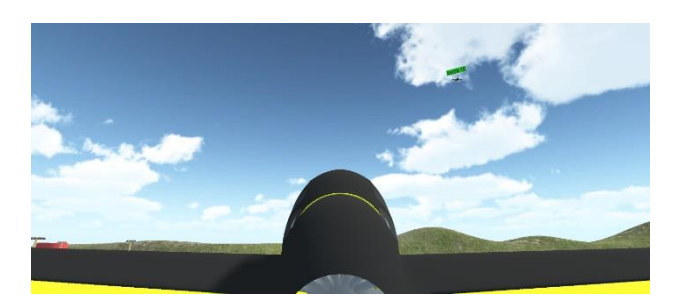

**Figura 14** Emprendiendo vuelo

Otra situación clásica dentro del aeropuerto, es que un avión termine de descargar y no tenga otro vuelo inmediato en su itinerario, por lo cual el avión se irá directamente al hangar, ver Figura 15.

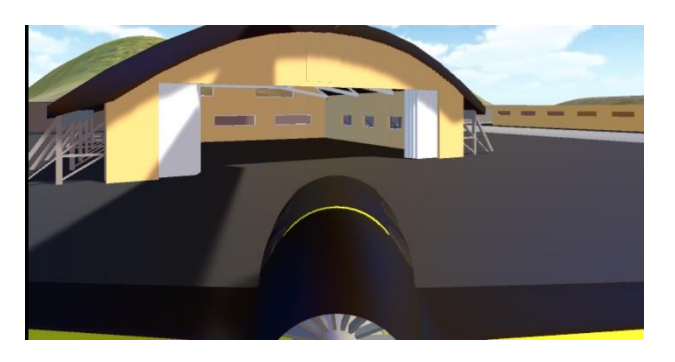

**Figura 15** Entrada del avión al hangar

Una situación a animar es cuando un avión llega al aeropuerto y tiene permiso para aterrizar, por lo que el avión toma una pista de aterrizaje y llega a la estación de embarque para descargar, ver Figuras 16 y 17.

**Figura 16** Llegada de avión al aeropuerto

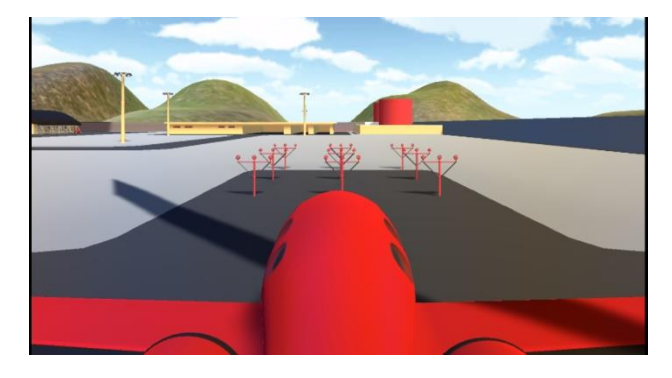

**Figura 17** Aterrizaje de avión

Un avión sin permiso de abordar ni de ir al hangar, es una situación poco común dentro de los aeropuertos. En la animación, se trata de visualizar como un avión no tiene el permiso de abordar, por lo cual, solo estará dando vueltas en la pista sin chocar con otro avión, sin obstruir el paso, ver Figura 18.

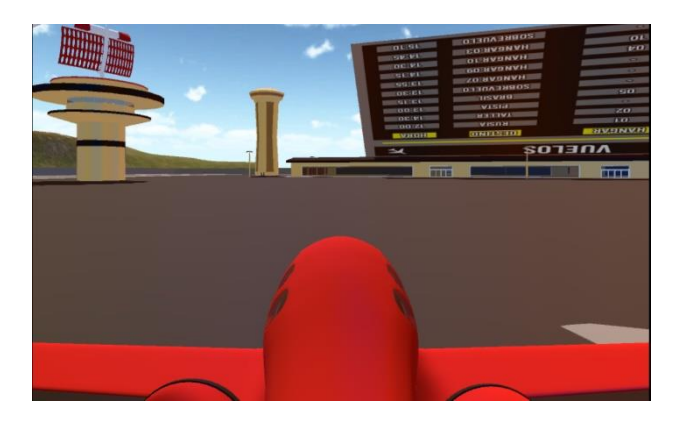

**Figura 18** Recorrido del avión en la pista

Una última situación animada, es que un avión no tiene el permiso de aterrizar, por lo que deberá dar vueltas sobre el aeropuerto hasta recibir su permiso de aterrizaje, ver Figura 19.

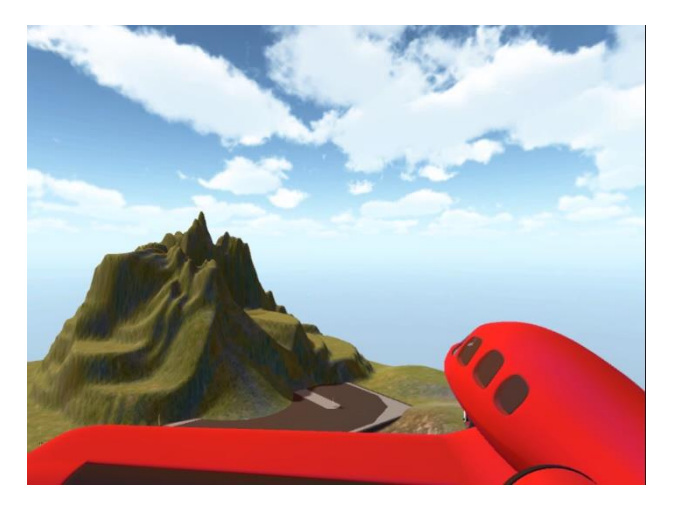

**Figura 19** Vuelo del avión en el aire

Se animaron algunas situaciones que se presentan dentro de un aeropuerto, sin perder el sentido de que los aviones no tienen que colisionar ni en los hangares, ni en la pista, ni en los vuelos. Además se represento el tablero de los vuelos, tratando de que el usuario sienta la realidad de las situaciones que se viven dentro de un aeropuerto.

#### **Discusión**

Este proyecto fue presentado en la Academia de Ingeniería Aplicada, así como con estudiantes de Ingeniería en Computación obteniendo comentarios muy positivos, dando lugar a Actividades Integradoras en próximos semestres con un perfil similar.

A través de la actividad integradora los estudiante pueden poner en practica los conocimientos previos, la experiencia personal, el análisis y reflexión sobre los temas necesarios para el proyecto planteado.

En esta Actividad Integradora se busca desarrollar y aplicar conocimientos relacionados con el análisis, diseño y construcción de un aeropuerto, en el que se involucre la creatividad y el trabajo en equipo.

#### **Conclusiones**

En este artículo se ha mostrado el trabajo realizado en la Actividad Integradora de las materias de Diseño de Ambientes Virtuales y Desarrollo de Videojuegos, la cual busco que los estudiantes desarrollaran y aplicaran los conocimientos relacionados con ambas materias, enfocándose en el análisis, diseño y construcción de un aeropuerto, buscando que los estudiantes desarrollen habilidades de modelado, creación de mundos virtuales y animación por computadora, así como actitudes de trabajo en equipo y ética, además de que pudieron despertar su creatividad.

Finalmente este proyecto fue presentado en la Academia de Ingeniería Aplicada, la cual evaluó los resultados obtenidos y de los cuales se obtuvieron comentarios positivos.

#### **Referencias**

Animación 3D, Peter Ratner Editorial Anaya Multimedia

Blender, Fecha de última revisión 25 de junio de 2018, Enlace: https://www.blender.org/

Hernández, P. E., & Lozano, J. O. (2014). Ambientes Virtuales de Aprendizaje 3D. Argentina, Argentina, Argentina.

Manual de Unity. Fecha de última revisión 25 de junio de 2018, Enlace: https://docs.unity3d.com/es/current/Manual/Ani mationOverview.html

Mora Lumbreras Marva Angélica, Martínez Varela Alvaro Jair, López Rafael Iván, Meza Alvarado Carlos Alberto (2015), Realidad Virtual, big data y tecnología virtual educativa, Editorial, Universidad Autónoma de Tlaxcala pág. 52-72, ISBN: 978-607-8432-28-8.

Pérez Díaz JR. Técnicas y procedimientos para la formulación de problemas de química de la enseñanza media 2006

Unity, Fecha de última revisión 25 de junio de 2018, Enlace: https://unity3d.com/es

Wikipedia (2018), Fecha de última revisión 25 de junio de 2018, Enlace: https://es.wikipedia.org/wiki/Aeropuerto